## SAP ABAP table SAPPLCO\_PSAURM\_SITMTXTCOLLTXT {IDT for PurgSchedgAgmtERPUpdtReqMsg\_sItmTxtCollTxt}

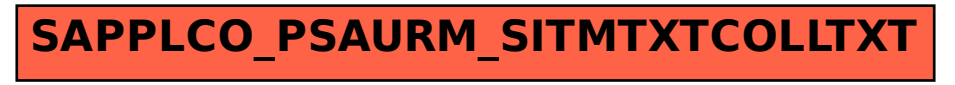